# Detecting Slate/Clamshell Mode & Screen Orientation in Convertible PC

# **Executive Summary**

This project demonstrates how to detect slate vs. clamshell mode as well as simple orientation detection on Windows\* 8 desktop mode. The application is a tray application in the notification area and is based on win32 and ATL. The tray application also works when the machine is running in New Windows 8 UI mode. It uses windows message and sensor API notification mechanism and doesn't need polling. However, the app requires appropriate device drivers and it was found that many current OEM platforms don't have the necessary drivers for slate / clamshell mode detection. Simple orientation sensor works on all the tested platforms.

# **System Requirements**

System requirements for slate / clamshell mode detection are as follows;

- 1. Slate / clamshell mode indicator device driver (Compatible ID PNP0C60.)
- 2. Go to Device Manager -> Human Interface Devices -> GPIO Buttons Driver -> Details -> Compatible Ids. If you find PNP0C60, that's the driver. Without this driver, slate mode detection doesn't work.

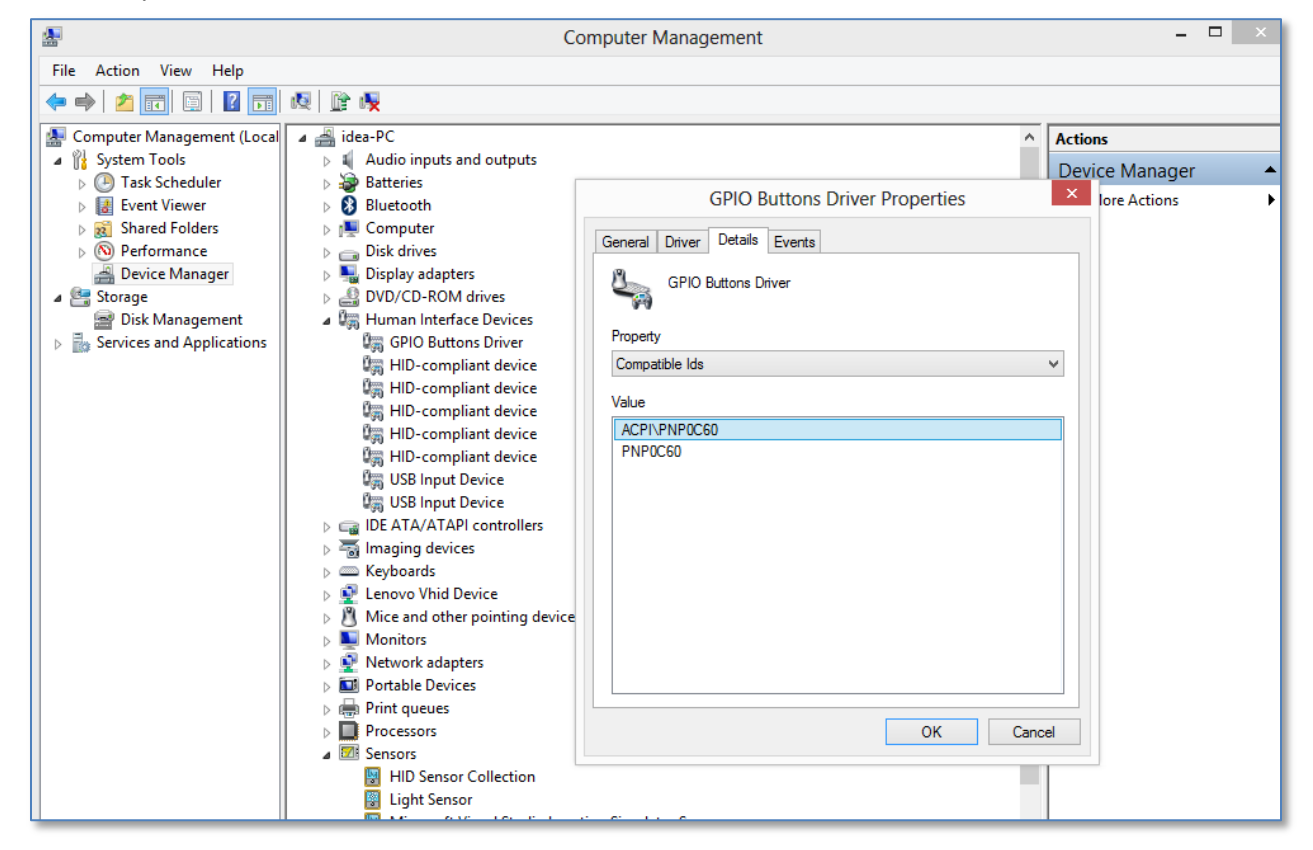

System requirements for orientation;

- 1. Simple Device Orientation Sensor.
- 2. Present in all tested convertible PCs.

## **Application Overview**

- Compile and run the application, and it will create a tray icon. For testing purpose, customize "Notification Area Icons" so that DockingDemo.exe's behavior is to "Show icon and notifications" in the lower right corner of the screen.
- Move the mouse over the icon and it shows the current status.

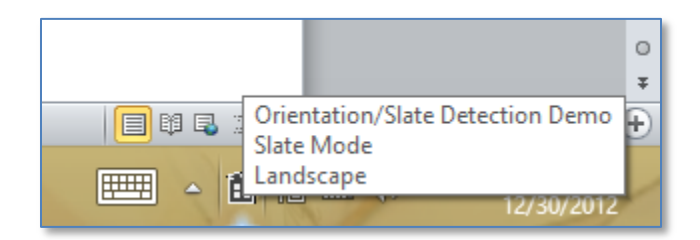

- Right click on the icon for further menus About, Save Log…, and Exit. Save Log will let you save all the events to a specified file. When you save the events to the log, it clears the events in the memory.
- Rotate and switch back and forth between the slate / clamshell mode or rotate the platform. The tray icon will pop up a balloon to notify the change.

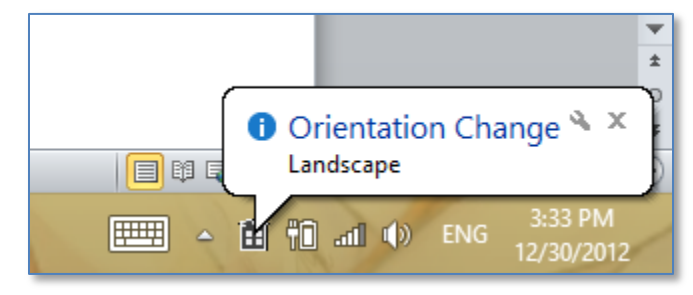

# **Slate / Clamshell Mode Detection**

OS broadcasts WM\_SETTINGCHANGE message to the windows when it detects slate mode change with the string "ConvertibleSlateMode" in lParam. WinProc in DockingDemo.cpp handles this message. The API to query the actual status is GetSystemMetrics. This method works when the system is running New Windows 8 UI mode.

```
case WM SETTINGCHANGE:
   if (wcscmp(TEXT("ConvertibleSlateMode"), (TCHAR *) lParam) == 0)
       NotifySlateModeChange();
   break;
```

```
BOOL bSlateMode = (GetSystemMetrics(SM_CONVERTIBLESLATEMODE) == 0);
```
# **Screen Orientation Detection**

In desktop environment, OS broadcasts WM\_DISPLAYCHANGE message to the windows when it detects orientation changes. lParam's low word is the width and high word is the height of the new orientation.

```
case WM DISPLAYCHANGE:
   // This only works on desktop mode.
   // BOOL bLandscape = ((int)lParam % 0x10000 > (int)lParam / 0x10000)
```
There are two problems with this approach.

- This approach only detects landscape and portrait mode. There is no distinction between landscape vs. landscape flipped and portrait vs. portrait flipped.
- WM\_DISPLAYCHANGE simply doesn't work when it is running in New Windows 8 UI mode.

Fortunately, Microsoft\* provides COM interfaces to directly access the various sensors and there are various white papers about how to use it. Some of the references are listed here.

- [http://msdn.microsoft.com/en-us/library/windows/desktop/dd318953\(v=vs.85\).aspx](http://msdn.microsoft.com/en-us/library/windows/desktop/dd318953(v=vs.85).aspx)
- [http://msdn.microsoft.com/en-us/library/dd318964\(v=vs.85\).aspx](http://msdn.microsoft.com/en-us/library/dd318964(v=vs.85).aspx)
- [http://software.intel.com/en-us/articles/ultrabook-and-tablet-windows-8-sensors-development](http://software.intel.com/en-us/articles/ultrabook-and-tablet-windows-8-sensors-development-guide)[guide](http://software.intel.com/en-us/articles/ultrabook-and-tablet-windows-8-sensors-development-guide)

In this project, SimpleOrientationSensor class implements the infrastructure to access the orientation sensor, and OrientationEvents class is sub-classed from ISensorEvents to register the callbacks for the orientation change events. Since the Sensor APIs use callback mechanism, the user application doesn't have to poll the events. This approach works when the system is running in New Windows 8 UI mode.

The relationship between slate mode and rotation needs to be carefully thought out. Rotation may be enabled / disabled automatically depending on the slate / clamshell mode. To ensure the proper behavior, a combination of GetAutoRotationState API and rotation sensor is used for this sample, i.e., discard rotation event notification when autorotation is NOT enabled. In that case, use EnumDisplaySettings to get the current orientation in NotifyOrientationChange function as shown in the code snippet below.

```
AR_STATE autoRotationState;
::GetAutoRotationState(&autoRotationState);
// if auto rotation is disabled, use the current orientation instead of sensor value
if (autoRotationState != AR_ENABLED)
\{DEVMODE devMode;
    ZeroMemory(&devMode, sizeof(devMode));
    devMode.dmSize = sizeof(devMode);
    if (0 != EnumDisplaySettings(NULL, ENUM_CURRENT_SETTINGS, &devMode))
    €
        switch (devMode.dmDisplayOrientation)
        €
        case 0:
            iOrientation = 0;
            break;
        case 1:iOrientation = 3;
            break;
        case 2:iOrientation = 2;
            break;
        case 3:iOrientation = 1;
            break;
        default:
            iOrientation = -1;
        }
   \mathcal{F}\,
```
## **Notices**

INFORMATION IN THIS DOCUMENT IS PROVIDED IN CONNECTION WITH INTEL PRODUCTS. NO LICENSE, EXPRESS OR IMPLIED, BY ESTOPPEL OR OTHERWISE, TO ANY INTELLECTUAL PROPERTY RIGHTS IS GRANTED BY THIS DOCUMENT. EXCEPT AS PROVIDED IN INTEL'S TERMS AND CONDITIONS OF SALE FOR SUCH PRODUCTS, INTEL ASSUMES NO LIABILITY WHATSOEVER AND INTEL DISCLAIMS ANY EXPRESS OR IMPLIED WARRANTY, RELATING TO SALE AND/OR USE OF INTEL PRODUCTS INCLUDING LIABILITY OR WARRANTIES RELATING TO FITNESS FOR A PARTICULAR PURPOSE, MERCHANTABILITY, OR INFRINGEMENT OF ANY PATENT, COPYRIGHT OR OTHER INTELLECTUAL PROPERTY RIGHT.

A "Mission Critical Application" is any application in which failure of the Intel Product could result, directly or indirectly, in personal injury or death. SHOULD YOU PURCHASE OR USE INTEL'S PRODUCTS FOR ANY SUCH MISSION CRITICAL APPLICATION, YOU SHALL INDEMNIFY AND HOLD INTEL AND ITS SUBSIDIARIES, SUBCONTRACTORS AND AFFILIATES, AND THE DIRECTORS, OFFICERS, AND EMPLOYEES OF EACH, HARMLESS AGAINST ALL CLAIMS COSTS, DAMAGES, AND EXPENSES AND REASONABLE ATTORNEYS' FEES ARISING OUT OF, DIRECTLY OR INDIRECTLY, ANY CLAIM OF PRODUCT LIABILITY, PERSONAL INJURY, OR DEATH ARISING IN ANY WAY OUT OF SUCH MISSION CRITICAL APPLICATION, WHETHER OR NOT INTEL OR ITS SUBCONTRACTOR WAS NEGLIGENT IN THE DESIGN, MANUFACTURE, OR WARNING OF THE INTEL PRODUCT OR ANY OF ITS PARTS.

Intel may make changes to specifications and product descriptions at any time, without notice. Designers must not rely on the absence or characteristics of any features or instructions marked "reserved" or "undefined". Intel reserves these for future definition and shall have no responsibility whatsoever for conflicts or incompatibilities arising from future changes to them. The information here is subject to change without notice. Do not finalize a design with this information.

The products described in this document may contain design defects or errors known as errata which may cause the product to deviate from published specifications. Current characterized errata are available on request.

Contact your local Intel sales office or your distributor to obtain the latest specifications and before placing your product order. Copies of documents which have an order number and are referenced in this document, or other Intel literature, may be obtained by calling 1-800-548-4725, or go to: <http://www.intel.com/design/literature.htm>

Intel, the Intel logo and Xeon are trademarks of Intel Corporation in the U.S. and other countries.

\*Other names and brands may be claimed as the property of others

Copyright© 2013 Intel Corporation. All rights reserved.

## **Intel Sample Source Code License Agreement**

**This license governs use of the accompanying software. By installing or copying all or any part of the software components in this package, you ("you" or "Licensee") agree to the terms of this agreement. Do not install or copy the software until you have carefully read and agreed to the following terms and conditions. If you do not agree to the terms of this agreement, promptly return the software to Intel Corporation ("Intel").**

### 1. **Definitions:**

- A. "Materials" are defined as the software (including the Redistributables and Sample Source as defined herein), documentation, and other materials, including any updates and upgrade thereto, that are provided to you under this Agreement.
- B. "Redistributables" are the files listed in the "redist.txt" file that is included in the Materials or are otherwise clearly identified as redistributable files by Intel.
- C. "Sample Source" is the source code file(s) that: (i) demonstrate(s) certain functions for particular purposes; (ii) are identified as sample source code; and (iii) are provided here under in source code form.
- D. "Intel's Licensed Patent Claims" means those claims of Intel's patents that (a) are infringed by the Sample Source or Redistributables, alone and not in combination, in their unmodified form, as furnished by Intel to Licensee and (b) Intel has the right to license.
- 2. **License Grant:** Subject to all of the terms and conditions of this Agreement:
	- A. Intel grants to you a non-exclusive, non-assignable, copyright license to use the Material for your internal development purposes only.
	- B. Intel grants to you a non-exclusive, non-assignable copyright license to reproduce the Sample Source, prepare derivative works of the Sample Source and distribute the Sample Source or any derivative works thereof that you create, as part of the product or application you develop using the Materials.
	- C. Intel grants to you a non-exclusive, non-assignable copyright license to distribute the Redistributables, or any portions thereof, as part of the product or application you develop using the Materials.
	- D. Intel grants Licensee a non-transferable, non-exclusive, worldwide, non-sublicenseable license under Intel's Licensed Patent Claims to make, use, sell, and import the Sample Source and the Redistributables.

### 3. **Conditions and Limitations:**

A. This license does not grant you any rights to use Intel's name, logo or trademarks.

- B. Title to the Materials and all copies thereof remain with Intel. The Materials are copyrighted and are protected by United States copyright laws. You will not remove any copyright notice from the Materials. You agree to prevent any unauthorized copying of the Materials. Except as expressly provided herein, Intel does not grant any express or implied right to you under Intel patents, copyrights, trademarks, or trade secret information.
- C. You may NOT: (i) use or copy the Materials except as provided in this Agreement; (ii) rent or lease the Materials to any third party; (iii) assign this Agreement or transfer the Materials without the express written consent of Intel; (iv) modify, adapt, or translate the Materials in whole or in part except as provided in this Agreement; (v) reverse engineer, decompile, or disassemble the Materials not provided to you in source code form; or (vii) distribute, sublicense or transfer the source code form of any components of the Materials and derivatives thereof to any third party except as provided in this Agreement.
- D. Platform Limitation The licenses granted in section 2 extend only to the software or derivative works that you create that run directly on a Microsoft Windows operating system product, Microsoft run-time technology (such as the .NET Framework or Silverlight), or Microsoft application platform (such as Microsoft Office or Microsoft Dynamics).

## 4. **No Warranty:**

**THE MATERIALS ARE PROVIDED "AS IS". INTEL DISCLAIMS ALL EXPRESS OR IMPLIED WARRANTIES WITH RESPECT TO THEM, INCLUDING ANY IMPLIED WARRANTIES OF MERCHANTABILITY, NON-INFRINGEMENT, AND FITNESS FOR ANY PARTICULAR PURPOSE.**

- **5. LIMITATION OF LIABILITY: NEITHER INTEL NOR ITS SUPPLIERS SHALL BE LIABLE FOR ANY DAMAGES WHATSOEVER (INCLUDING, WITHOUT LIMITATION, DAMAGES FOR LOSS OF BUSINESS PROFITS, BUSINESS INTERRUPTION, LOSS OF BUSINESS INFORMATION, OR OTHER LOSS) ARISING OUT OF THE USE OF OR INABILITY TO USE THE SOFTWARE, EVEN IF INTEL HAS BEEN ADVISED OF THE POSSIBILITY OF SUCH DAMAGES. BECAUSE SOME JURISDICTIONS PROHIBIT THE EXCLUSION OR LIMITATION OF LIABILITY FOR CONSEQUENTIAL OR INCIDENTAL DAMAGES, THE ABOVE LIMITATION MAY NOT APPLY TO YOU.**
- 6. **USER SUBMISSIONS**: You agree that any material, information or other communication, including all data, images, sounds, text, and other things embodied therein, you transmit or post to an Intel website or provide to Intel under this Agreement will be considered non-confidential ("Communications"). Intel will have no confidentiality obligations with respect to the Communications. You agree that Intel and its designees will be free to copy, modify, create derivative works, publicly display, disclose, distribute, license and sublicense through multiple tiers of distribution and licensees, incorporate and otherwise use the Communications, including derivative works thereto, for any and all commercial or non-commercial purposes
- 7. **TERMINATION OF THIS LICENSE**: This Agreement becomes effective on the date you accept this Agreement and will continue until terminated as provided for in this Agreement. Intel may terminate this license at any time if you are in breach of any of its terms and conditions. Upon termination, you will immediately return to Intel or destroy the Materials and all copies thereof.
- 8. **U.S. GOVERNMENT RESTRICTED RIGHTS**: The Materials are provided with "RESTRICTED RIGHTS". Use, duplication or disclosure by the Government is subject to restrictions set forth in FAR52.227-14 and DFAR252.227-7013 et seq. or its successor. Use of the Materials by the Government constitutes acknowledgment of Intel's rights in them.

9. **APPLICABLE LAWS**: Any claim arising under or relating to this Agreement shall be governed by the internal substantive laws of the State of Delaware, without regard to principles of conflict of laws. You may not export the Materials in violation of applicable export laws.